## **Textcodierung**

Auch Buchstaben und Satzzeichen müssen vom Computer codiert werden. Wenn wir nur Nullen und Einsen zur Verfügung haben, müssen wir damit alle Informationen verpacken können.

Für Buchstaben und weitere Zeichen gibt es einen festgelegten Code, den sogenannten **ASCII-Code**. ASCII steht für American Standard Code for Information Interchange.

Einen Auszug aus der Codierungstabelle siehst du hier:

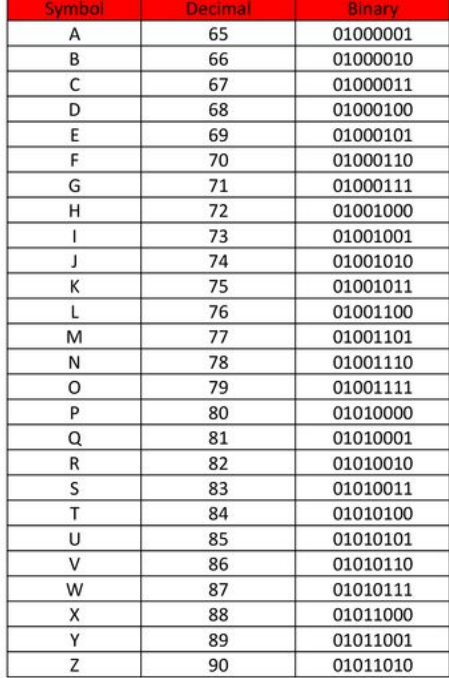

## From the ASCII table...

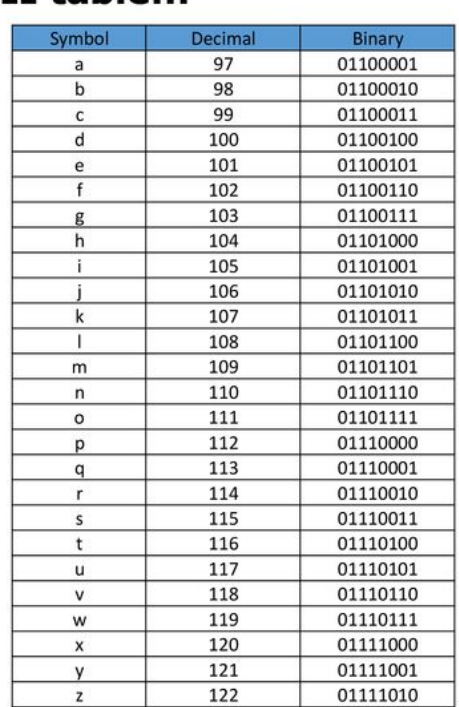

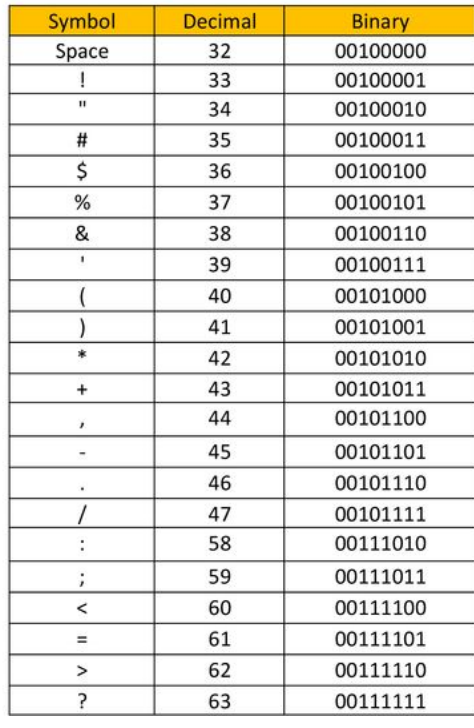

## From the ASCII table...

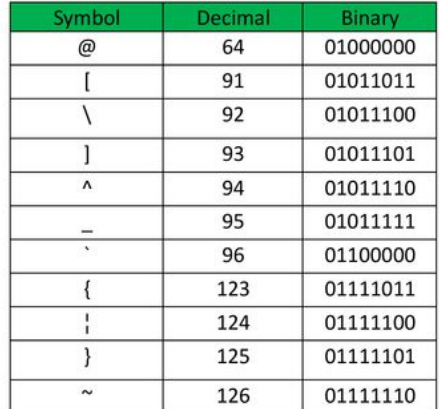

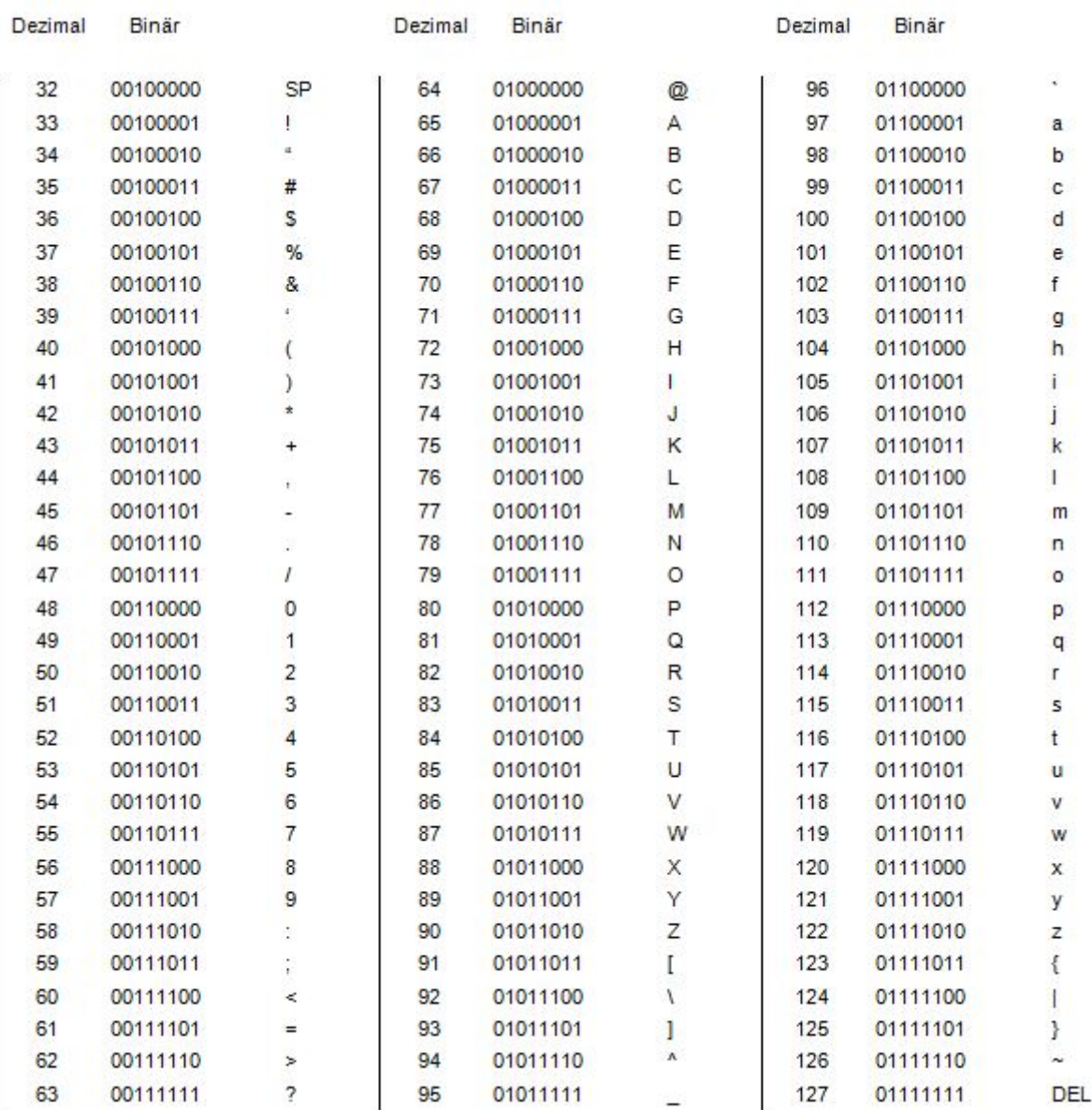

## **Aufgaben**

- 1. Recherchiere zum ASCII Code: wann wurde er eingeführt, wo, von wem? Gibt es Varianten?
- 2. Codiere einen kurzen Text, z.B: Info ist spannend, gell Xaver?. Ersetze Xaver durch deinen eigenen Namen.
	- 1. In Dezimalzahlen (65, 87,…)
	- 2. in Binärzahlen (0000010100, …)
- 3. Warum ist für jedes Zeichen die gleiche Anzahl an Stellen im ASCII-Code vorhanden?
- 4. Welche Buchstaben findest du nicht in der Tabelle? Hast du eine Erklärung dafür?

From:

<https://wiki.qg-moessingen.de/> - **QG Wiki**

Permanent link: **<https://wiki.qg-moessingen.de/faecher:informatik:grundstufe:codierung:textcodierung:start?rev=1689763926>**

Last update: **19.07.2023 12:52**

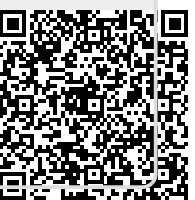